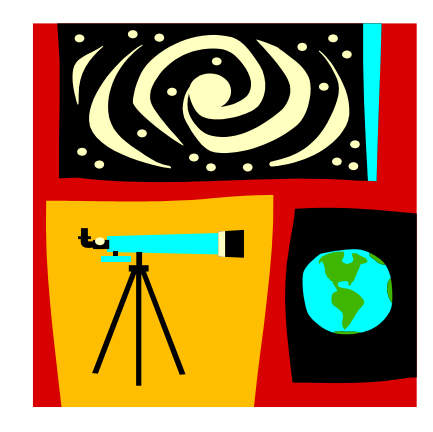

### **CONDUITE DE PROJET** MODULE 2305 OPI

 $\mathbf{1}$ 

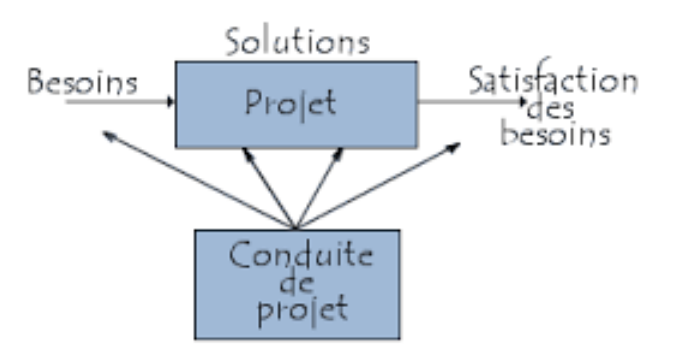

## PRÉSENTATION DU MODULE

#### Objectifs, apprentissage :

- d'outils de développement d'un produit
	- définition du **besoin**,
	- **argumentation** de proposition de solutions,
	- **validation et développement** de ces solutions à l'aide de prototypes
- d'outils de gestion de projet :
	- définition des **tâches**
	- gestion des tâches pour **travailler en équipe** et **planifier** le travail dans le temps
	- **pilotage** du projet (suivi des tâches et adaptation)

#### o Organisation :

- quelques vidéo et exercices de présentations des outils
- application de ces outils à un projet par équipe de 3 ou 4 pendant 7 séances.
- 7 séances de TP de 4h

#### Communication

•  $\Box$  **2**  $\Box$  **2**  $\Box$ 

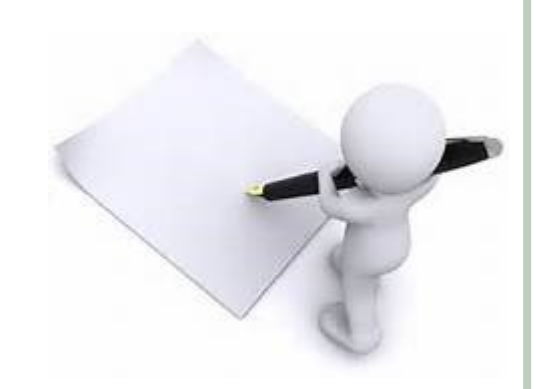

## INTRODUCTION

## o Conduire un projet

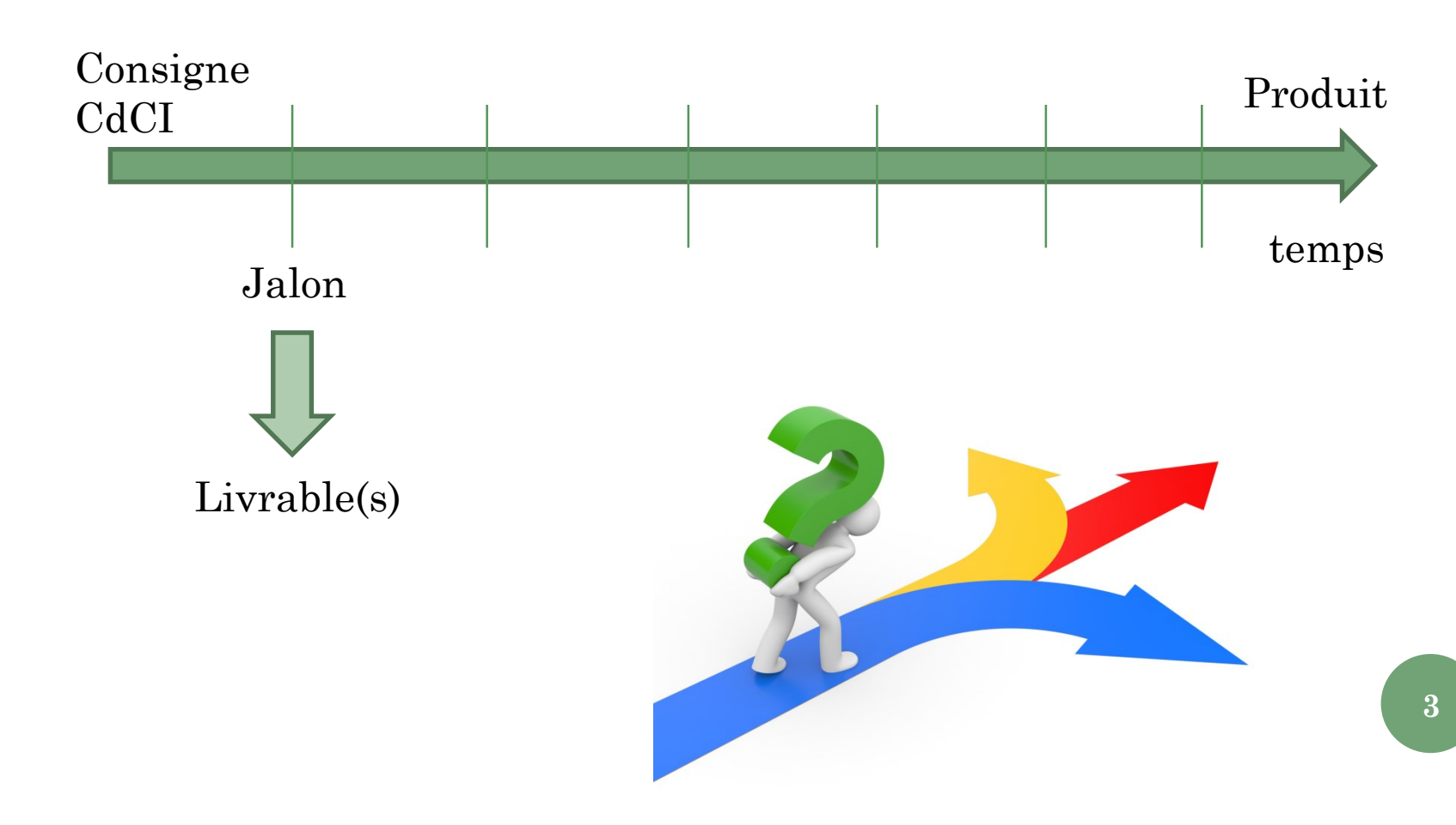

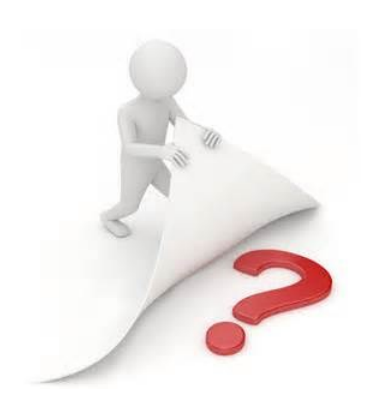

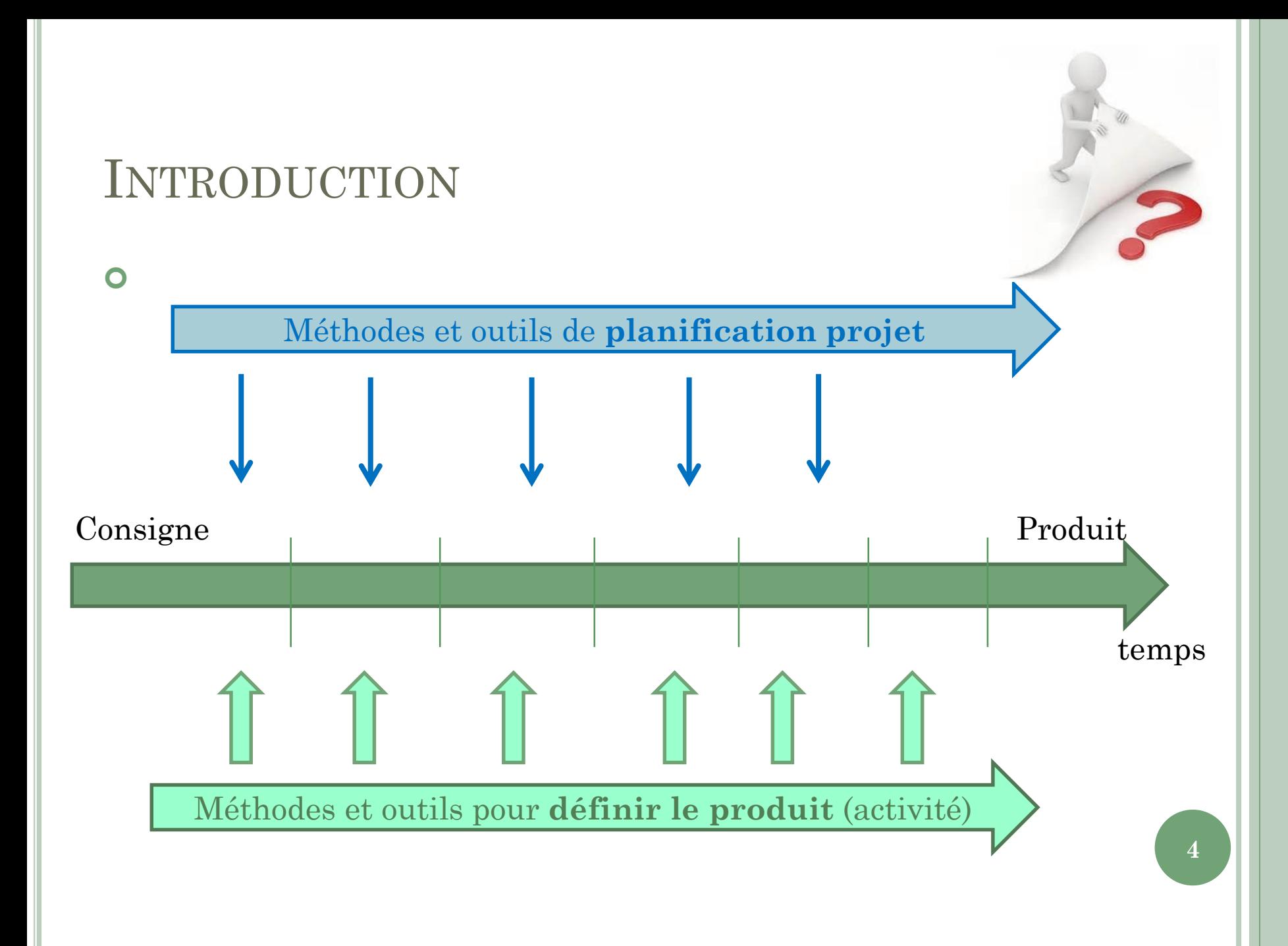

# PREMIER EXEMPLE DE « PROJET » SYSTÈME ANTI-INONDATION

## Consigne

 *Concevoir un 'truc' qui empêche les inondations par pénétration par les entrants de porte/fenêtre*

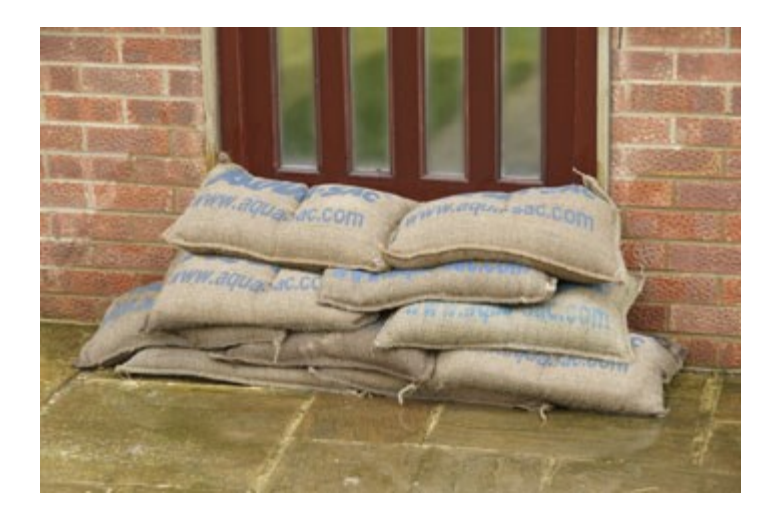

# NÉCESSITÉ DE CADRER LE PROBLÈME = PRECISER LE BESOIN

 Quel est le BESOIN effectif ? Ai-je bien compris la demande ? N'y-a-t-il pas des non-dits ?

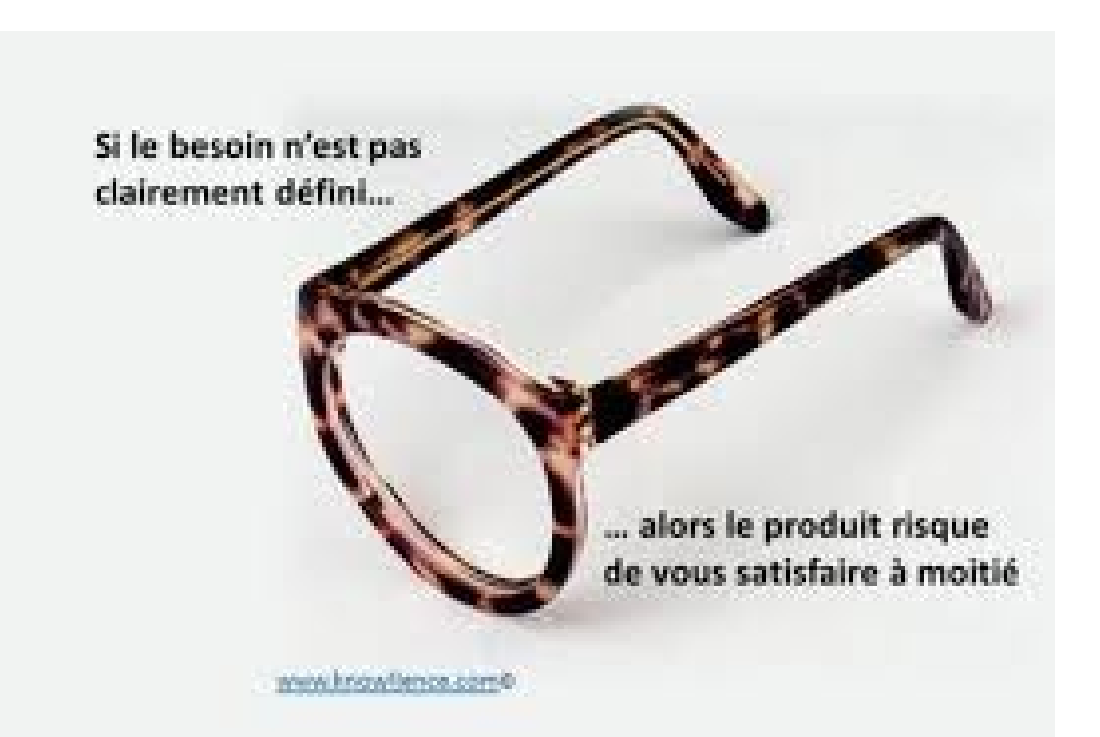

## BESOIN, VOUS AVEZ DIT BESOIN ...

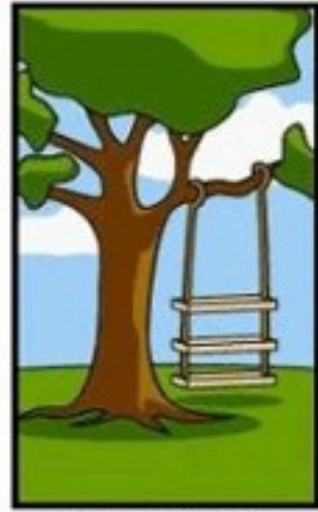

**Comment le client** a exprimé son besoin

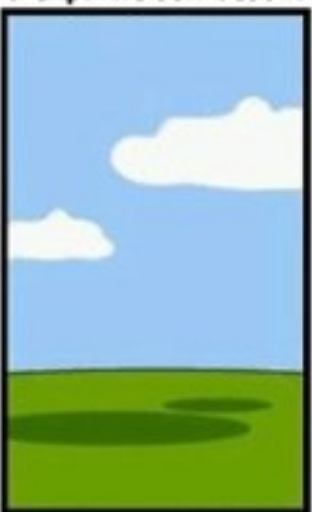

Comment le projet<br>a été documenté

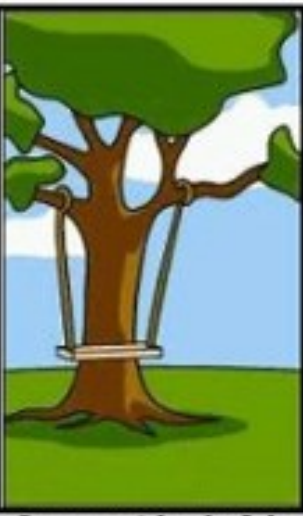

Comment le chef de projet l'a compris

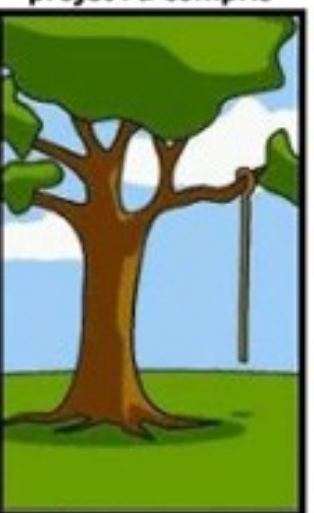

Ce qui a finalement<br>été installé

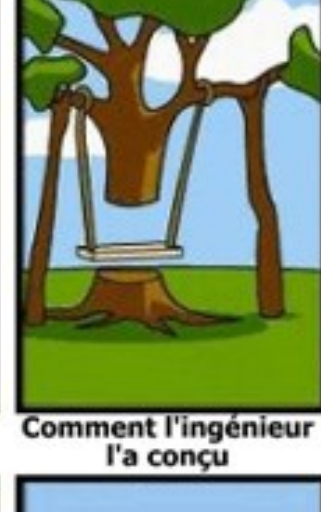

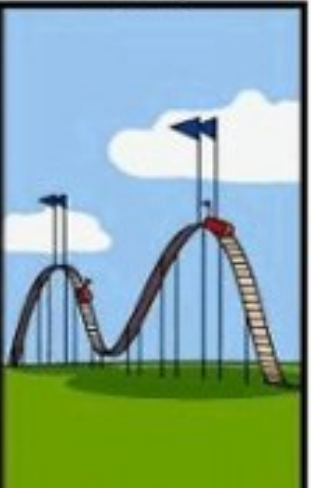

**Comment le client** a été facturé

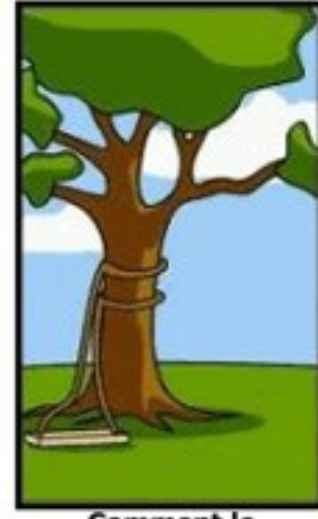

**Comment le** programmeur l'a écrit

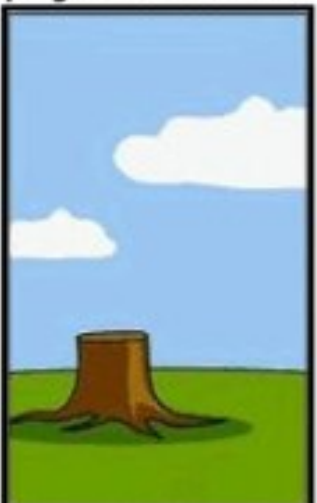

**Comment la hotline** répond aux demandes

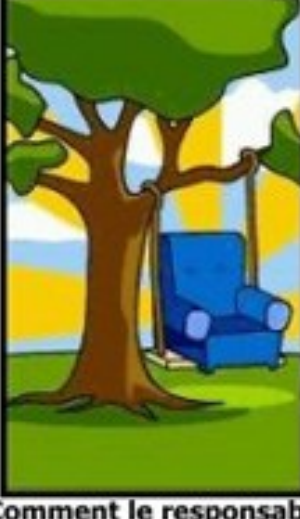

Comment le responsable<br>des ventes l'a décrit

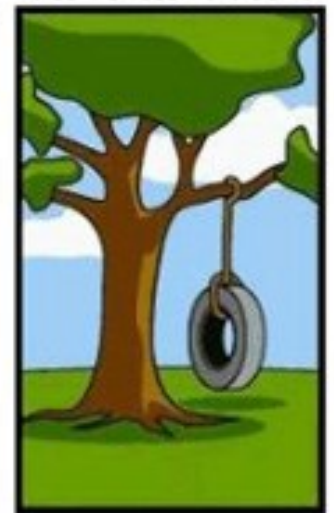

Ce dont le client avait réellement besoin

 $\overline{7}$ 

# NÉCESSITÉ DE CADRER LE PROBLÈME = PRECISER LE BESOIN

 Des outils pour préciser ce besoin : *Il en existe de multiples, voici ceux que nous allons apprendre à utiliser à l'IUT :*

- 1. QQOCQPC-besoin
- 2. TABLEAU DES BESOINS
- 3. Benchmark-BESOIN
- 4. CAHIER DES CHARGES FONCTIONNEL (CDCF) :
	- Diagramme des Interacteurs
	- TABLEAU DE CARACTERISATION : Fonctions, Critères, Niveaux
	- Contraintes

# OUTIL 1 :QQOCQPC-BESOIN

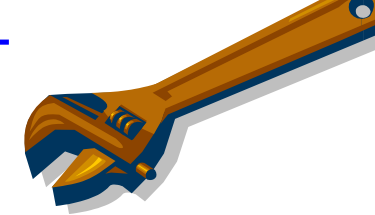

· Un outil pour préciser le problème

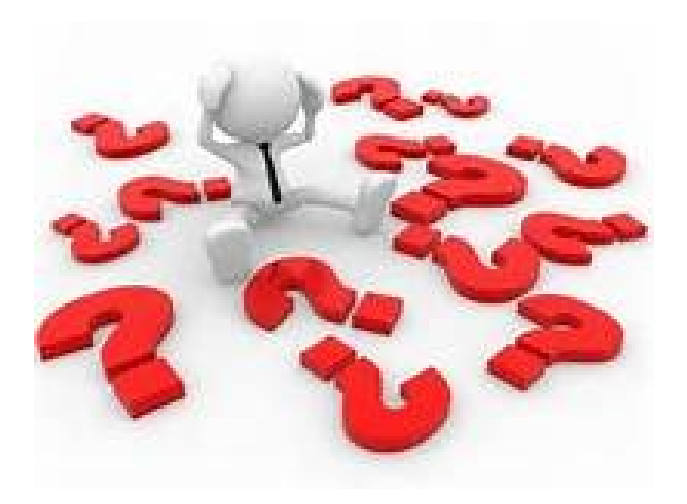

# BIEN DÉFINIR LE BESOIN

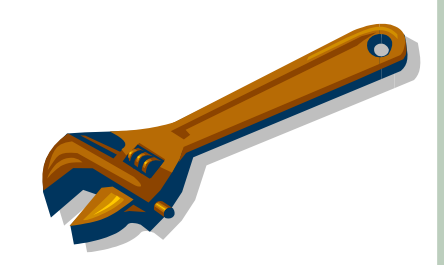

## QQOCQPC pour préciser les Besoins

- Quoi : De quoi s'agit-il ? Quel problème ? Quel besoin?
- Qui : Quelles sont les personnes concernées?
- Où : A quel endroit, dans quel lieu apparait ce besoin ?
- Comment : Sous quelle forme apparait le problème , le besoin ? Dans quel situation ? Y-a-t-il des moyens imposés ?
- Quand : A quel moment ? A quelle Fréquence ? Depuis quand ?
- Pourquoi : Quelles sont les causes liées au besoin, au problème rencontré ?
- Se rajoute parfois Combien, pour préciser chacune des questions ci-dessus.

# EXEMPLE : SYSTÈME ANTI-INONDATION

## **TRAVAIL à réaliser pour la prochaines séance de TP :**

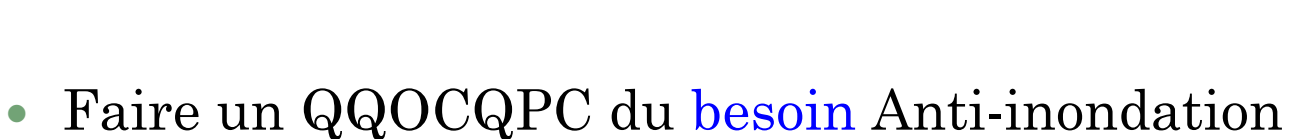

### **Attention** !

Ne pas confondre :

- besoin (résultat attendu par l'utilisateur)
- projet (réalisation)

## *Poser les questions et donner les réponses.* **<sup>11</sup>**

**Contract Contract Contract Contract Contract Contract Contract Contract Contract Contract Contract Contract Contract Contract Contract Contract Contract Contract Contract Contract Contract Contract Contract Contract Contr** 

#### **Objectifs et Champ d'application**

 $\rightarrow$  Expliciter les problèmes qui peuvent surgir au cours des séquences d'usage du système

#### **Démarche**

*Se mettre dans la peau des acteurs qui réalisent les étapes et lister TOUS les cas d'emploi possibles du système.* 

*Pour cela, il faut « raconter l'histoire » du produit tout au long de son cycle de vie, c'est-à-dire imaginer tous les évènements possibles, dans toutes les configurations possibles.*

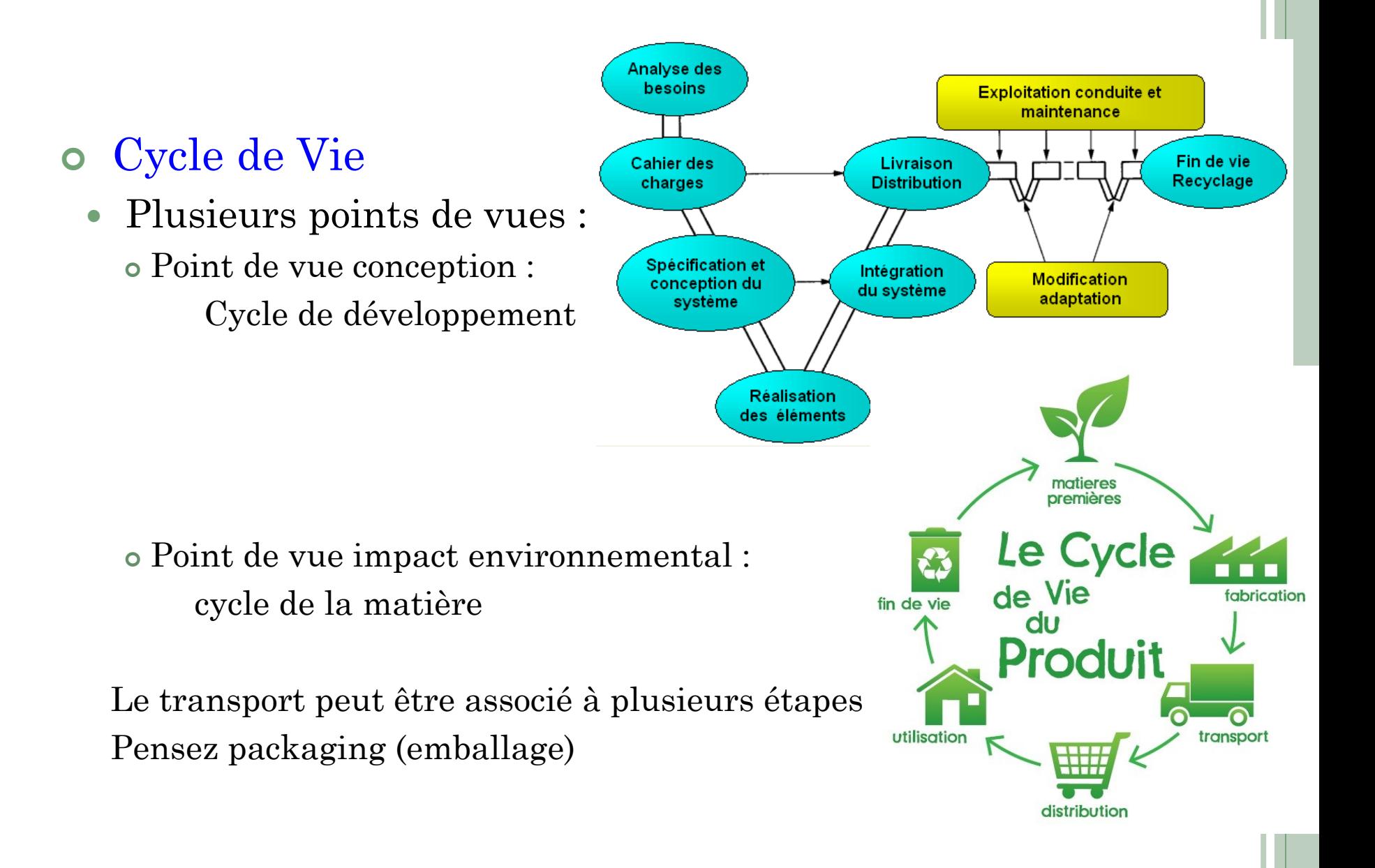

 Colonne 1 : Lister les différentes **étapes** du cycle de vie à considérer

Colonne 2 : Pour chacune de ces étapes, définir

- Les **éléments extérieurs** au système considéré
- Les **acteurs** humains à prendre en compte

 Colonne 3 : imaginer et décrire les **sous-étapes** (ou cas d'utilisation) c'est-à-dire définir les **actions** réalisées (*phrases contenant les acteurs et les éléments extérieurs*)

 Colonne 4 : pour chacune de ses sous-étapes lister tous les **problèmes** ou **besoins** envisagés pour le système.

#### *IMPORTANT : Ne pas hésiter à ajouter des images et schémas*

#### *EXEMPLE PARTIEL : REMORQUE POUR TRANSPORTER DES BAGAGES DERRIÈRE UN VÉLO*

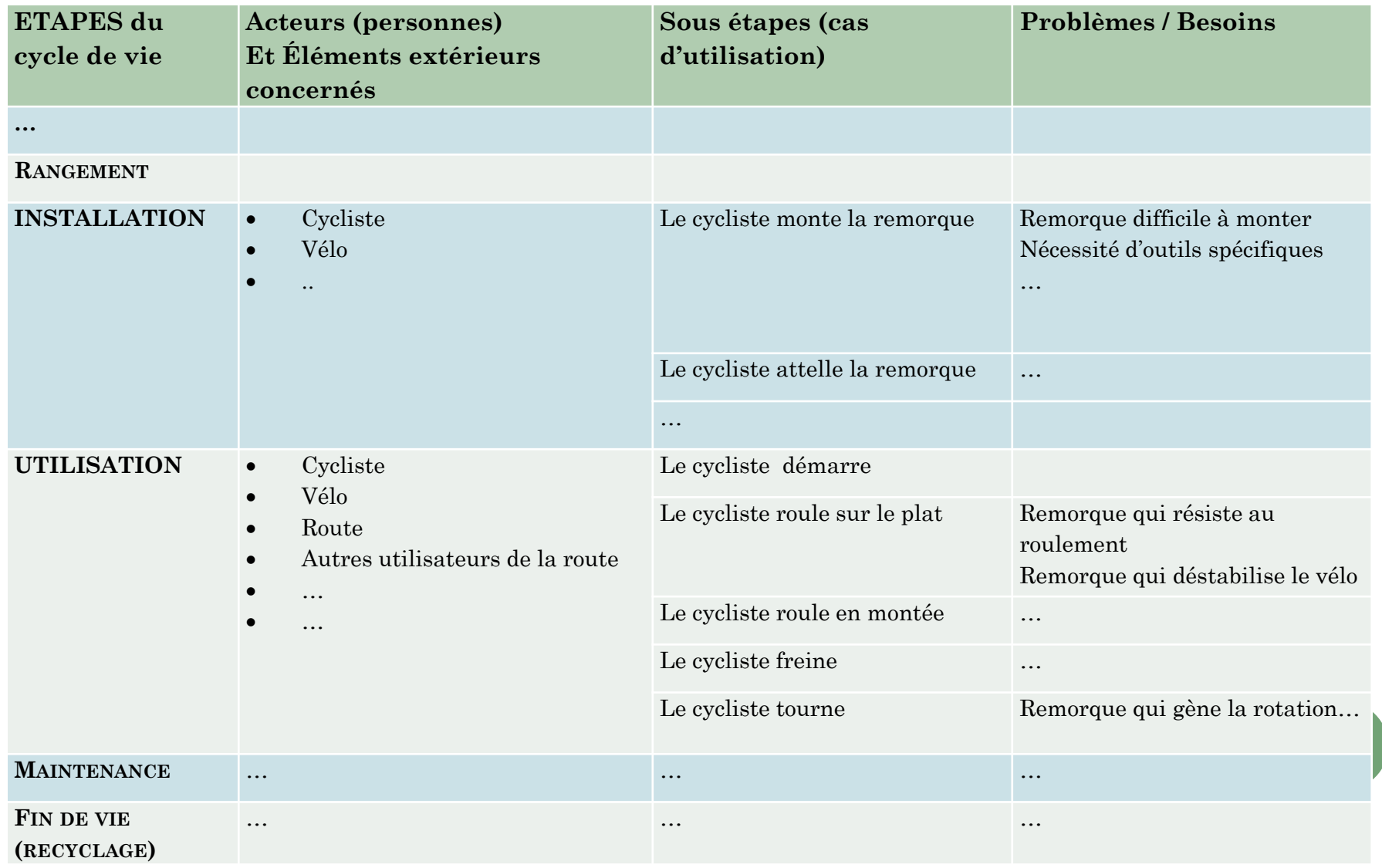

## EXEMPLE : SYSTÈME ANTI-INONDATION

**TRAVAIL à réaliser pour la prochaines séance de TP :**

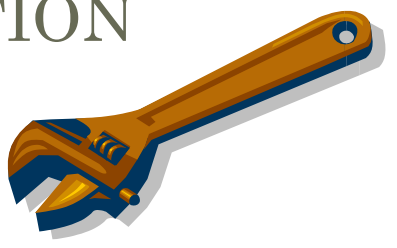

 Faire le TABLEAU DES BESOINS du système Antiinondation

# OUTIL 3 : BENCHMARK -BESOINS

#### **OBJECTIFS ET CHAMP D'APPLICATION :**

*…*

Le Benchmark est une technique qui consiste à étudier et analyser des solutions *existantes afin de s'en inspirer et d'en tirer le meilleur. Le Benchmark est utilisé pour :*

- *Rechercher des idées de Besoins (Benchmark-Besoin)*
- *Rechercher des idées de Principes de solutions (Benchmark-Solutions)*
- *Analyser et comparer, en interne ou en externe à une entreprise, suivant des indicateurs à définir (fonctionnalité produit, performance produit, qualité produit, qualité processus, délai, productivité, …) dans un but d'adaptation pour amélioration.*

*Attention : on ne s'occupe pas pour le moment du benchmarksolution qui sera utilisé dans un second temps.* 

*Le Benchmark-Besoin est utilisés pour compléter le tableau des besoins en répertoriant des besoins remarqués à l'aide de solutions existantes.*

# EXEMPLE SYSTÈME ANTI-INONDATION

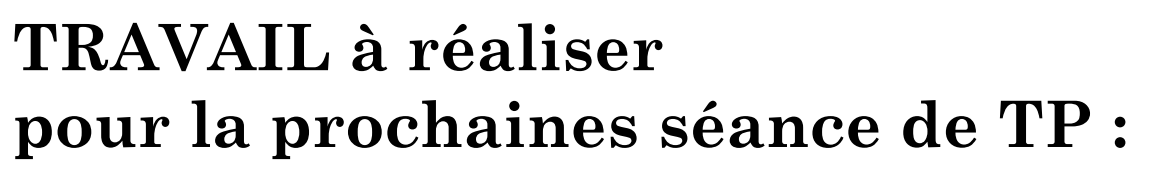

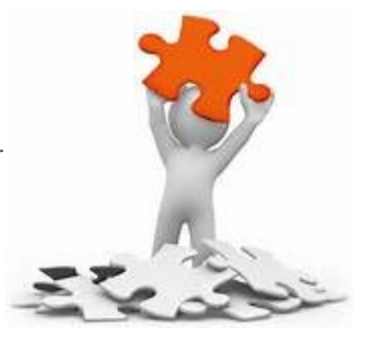

- Réaliser le benchmark des besoins pour le système anti-inondation
	- Illustration
	- $\triangleright$  Site correspondant
	- Nouveau besoin identifié
	- Avantages et inconvénients liés à la solution trouvée

**Retour sur le tableau des besoins pour le compléter**

# BILAN DU TRAVAIL À EFFECTUER AVANT LE PROCHAIN TP:

- Attendus en termes de livrable, sous forme de fichier(s)
	- QQOCQP
	- Tableau des besoins
		- Définir les différentes étapes d'utilisation, les acteurs impliqués, les éléments extérieurs au système qui vont interagir avec lui
		- Définir les sous étapes possibles pour chacune de ces étapes d'utilisation et décrire les besoins et/ou problèmes qui risquent d'apparaitre pour chacune d'elles.
	- Benchmark des besoins
		- A partir de solution (ou partie de solution) indiquer les avantages et inconvénients (illustrer la solution)